## **PCI Firewall Basics**

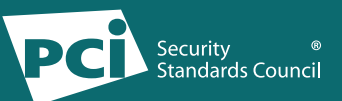

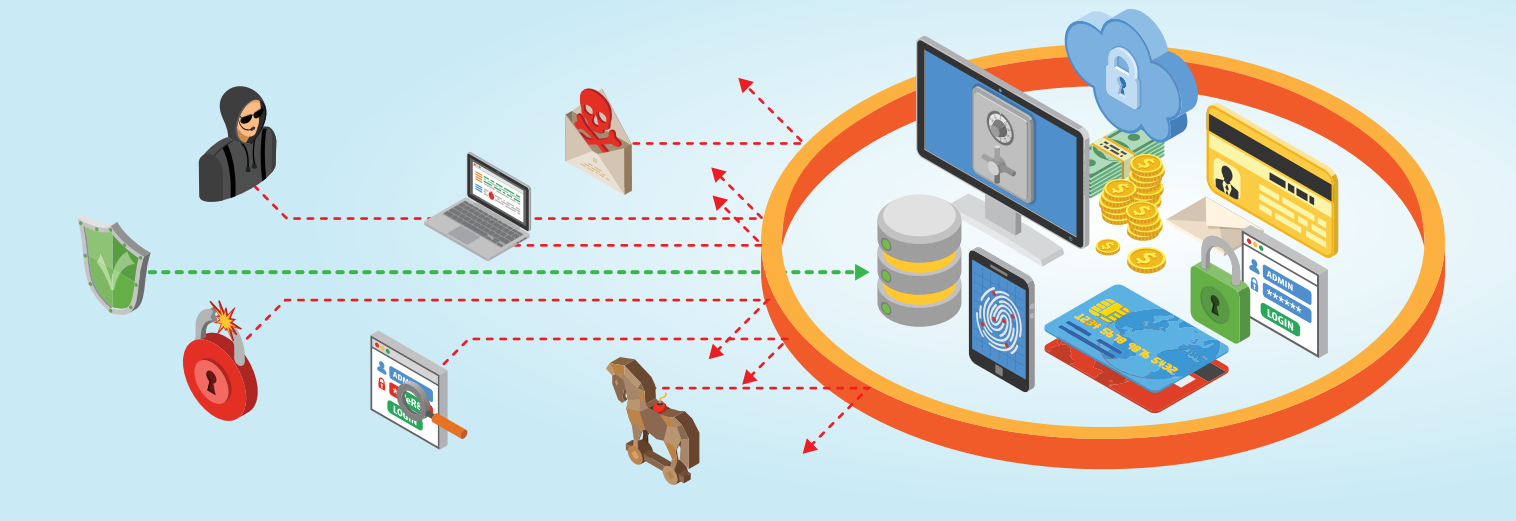

A firewall is equipment or software that sits between your payment system and the Internet. It acts as a barrier to keep traffic out of your network and systems that you don't want and didn't authorize. Firewalls are configured (in hardware, software, or both) with specific criteria to block or prevent unauthorized access to a network. Firewalls are often included in the router "box" provided by your Internet provider.

Firewall rules can seem complex, but configuring them properly is vital to security. If you do not understand how to properly configure your firewall, it is wise to seek help from a network professional.

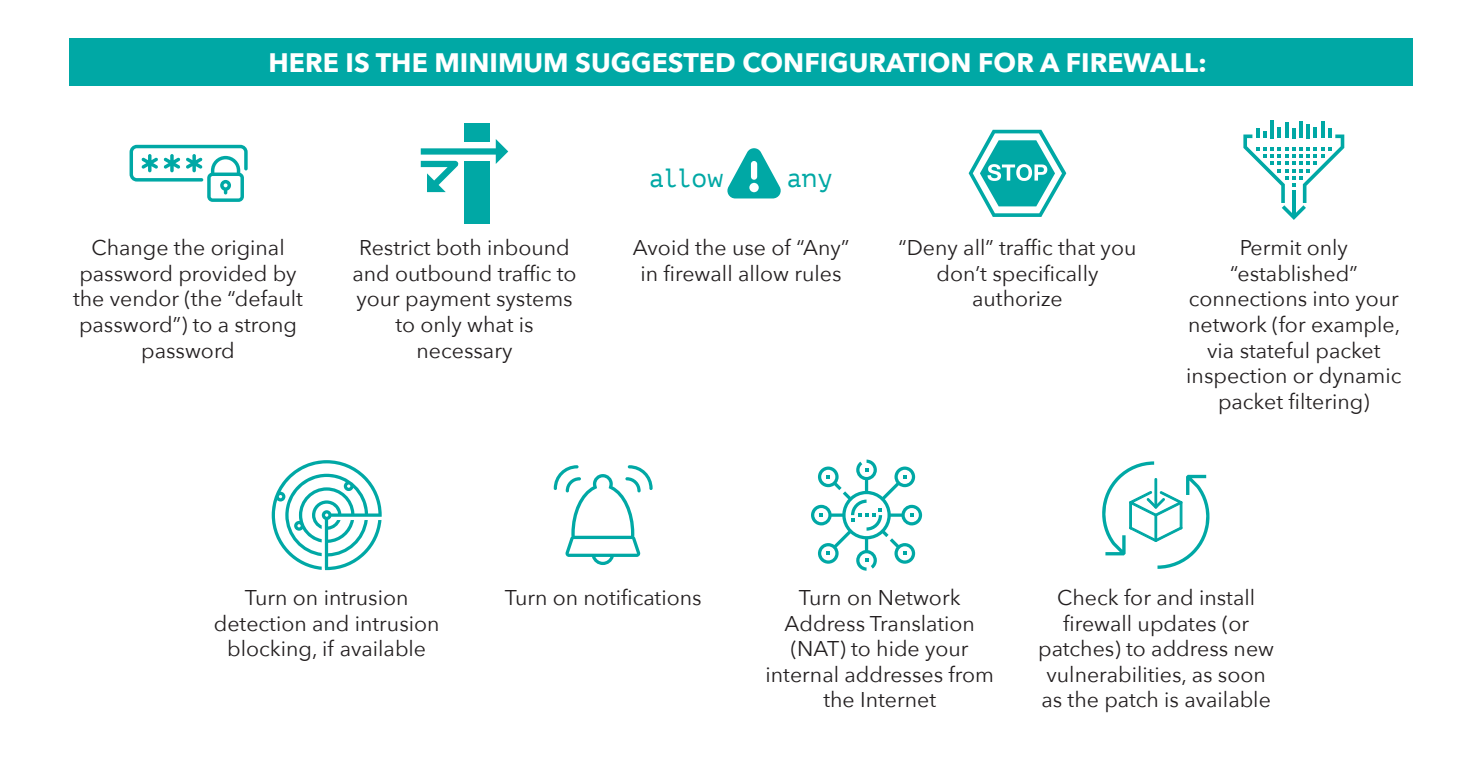

## **www.pcisecuritystandards.org/merchants/** © 2018 PCI Security Standards Council LLC.